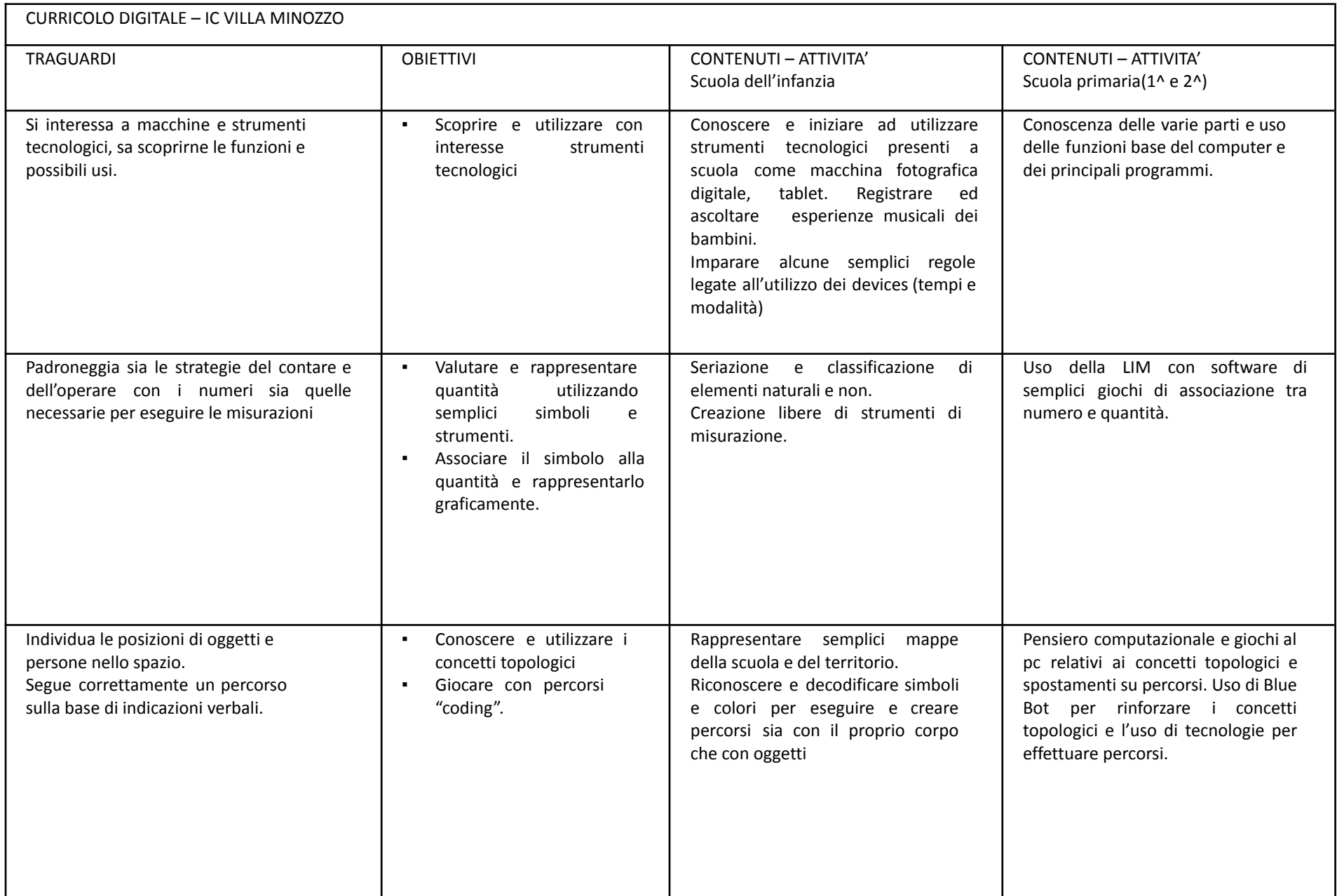

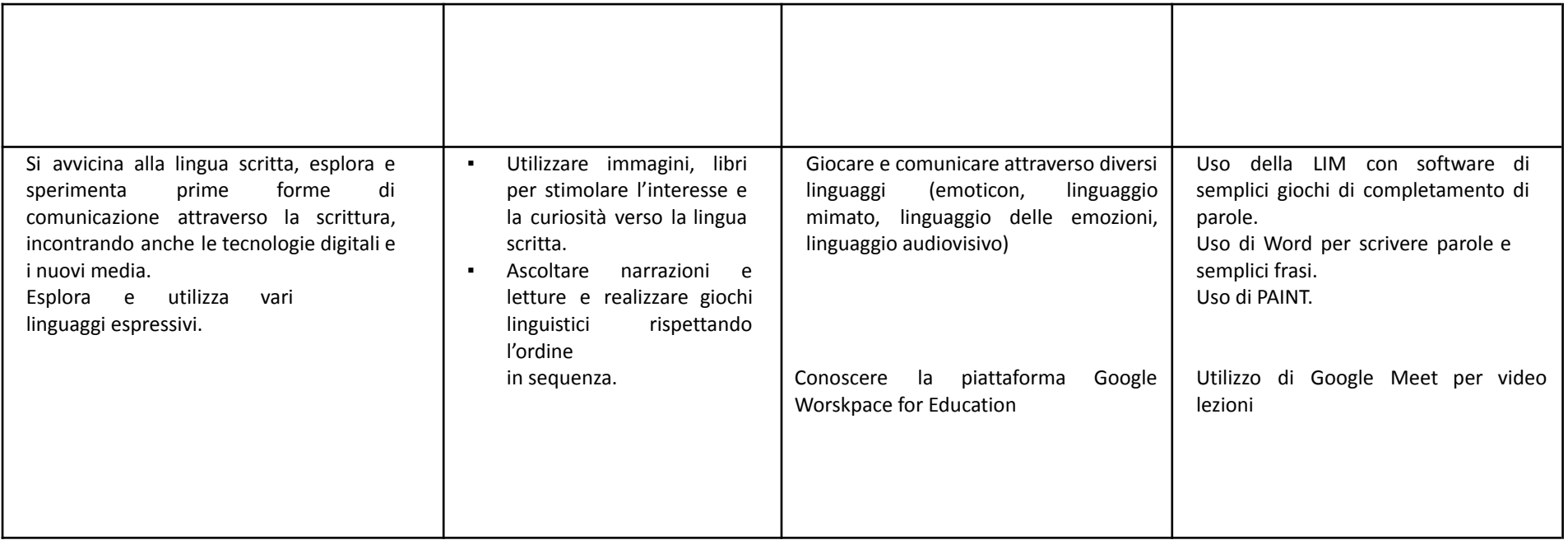

## Classe 3^

Prerequisiti (accendere e spegnere, tastiera e mouse, aprire e chiudere file …)

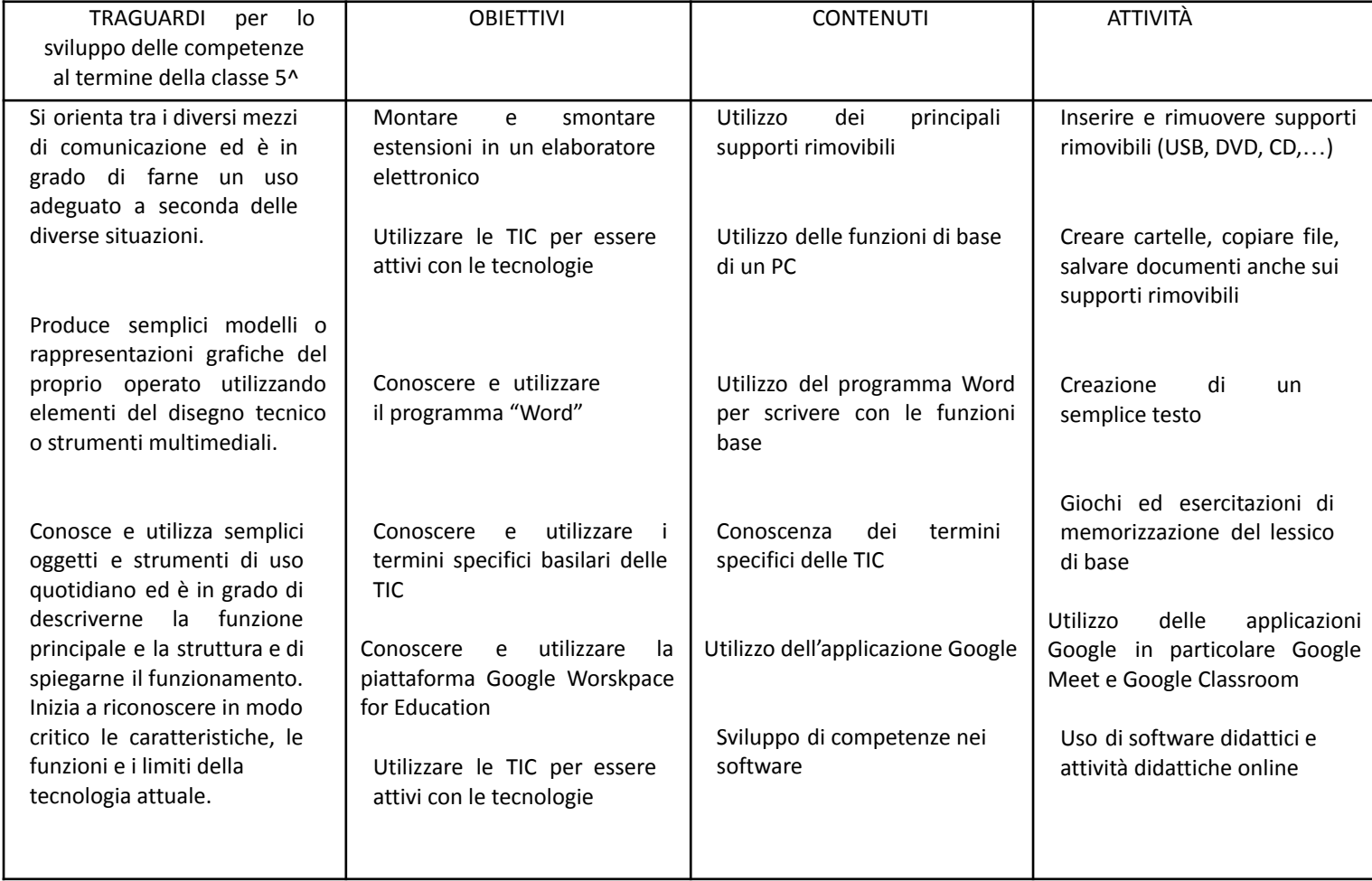

## Classe 4^

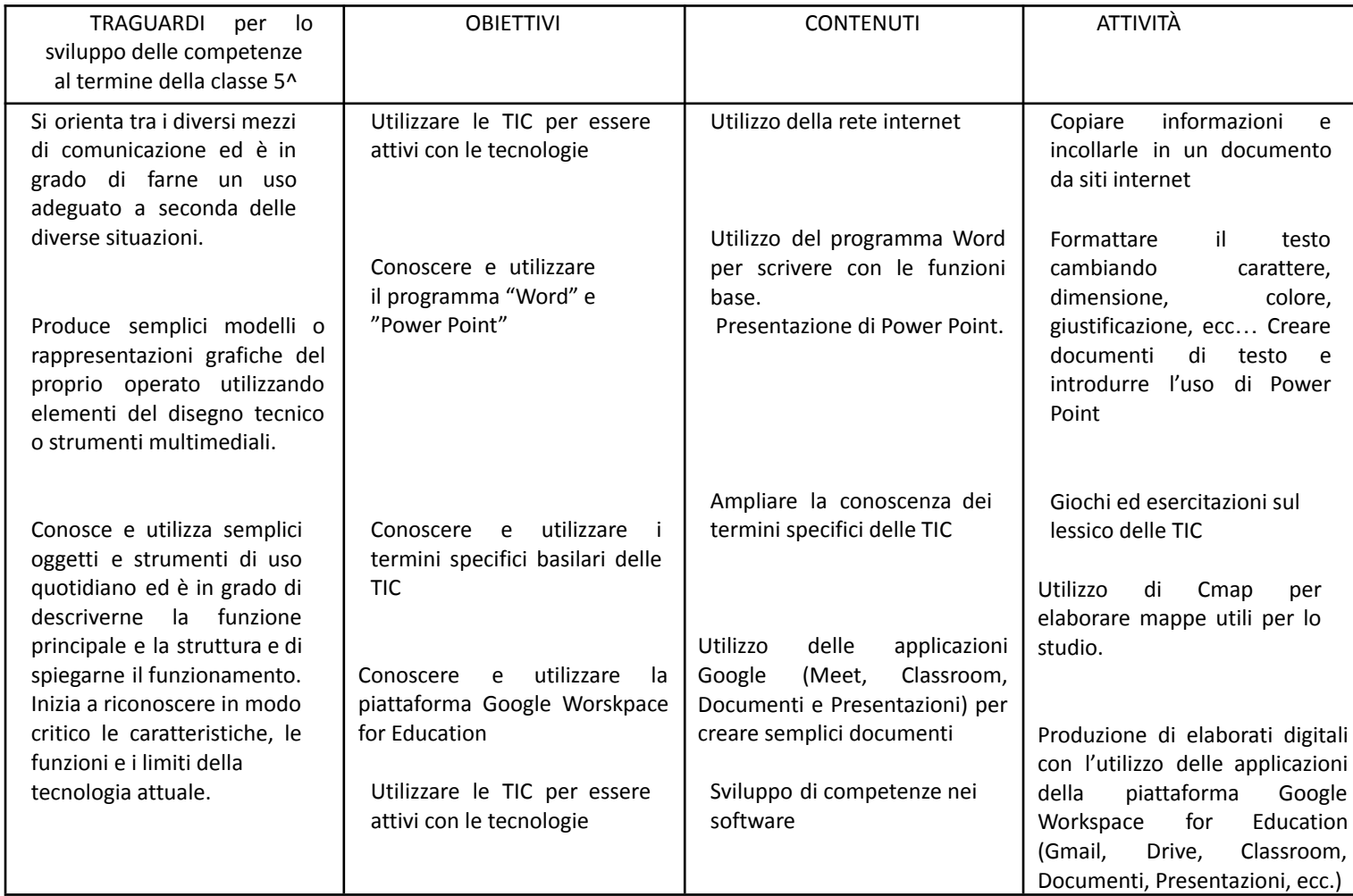

## Classe 5^

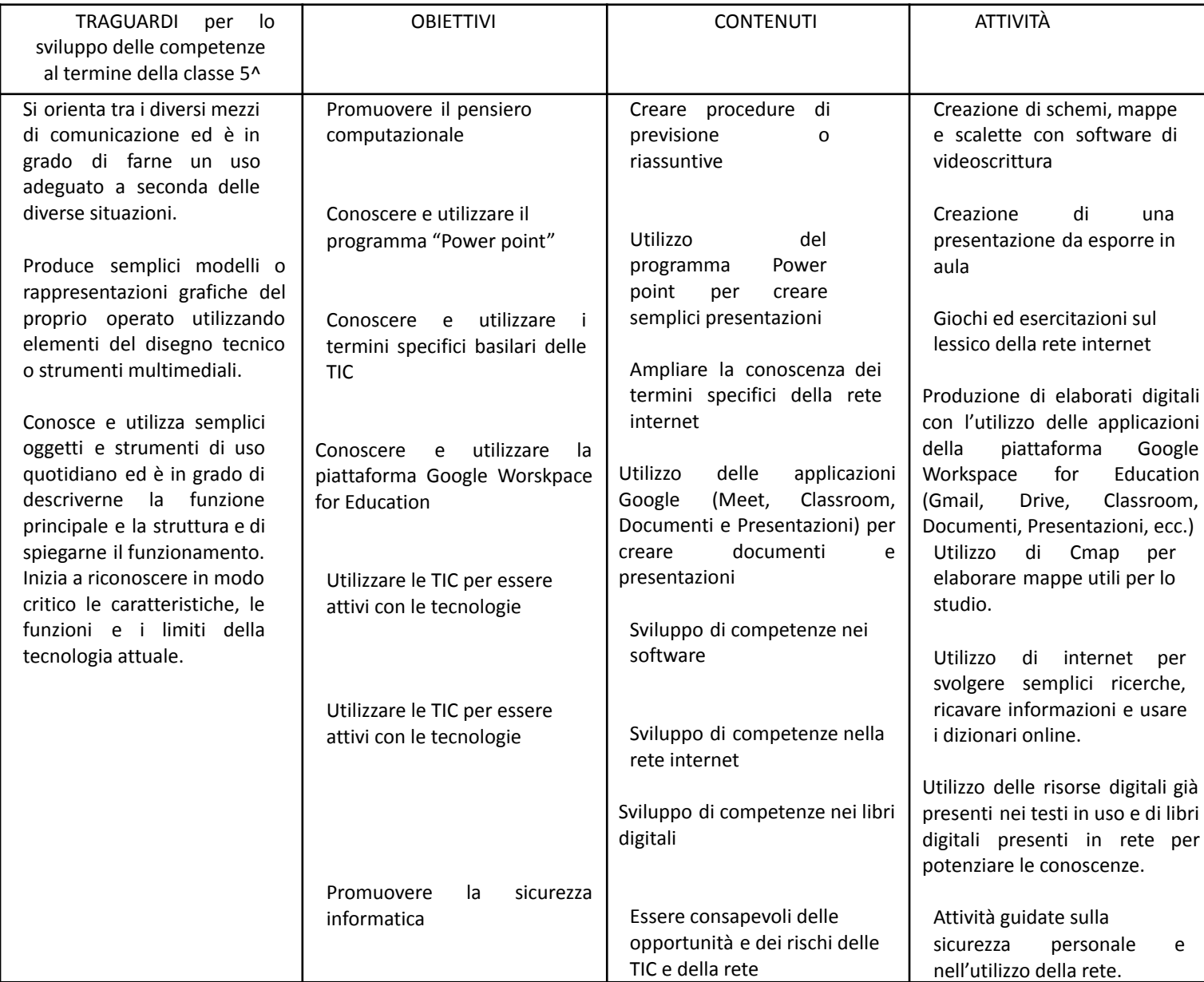